**Министерство образования и науки Российской Федерации**

федеральное государственное автономное образовательное учреждение высшего образования

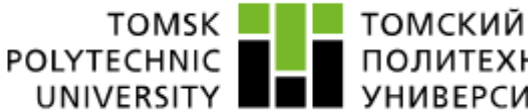

ПОЛИТЕХНИЧЕСКИЙ **УНИВЕРСИТЕТ** 

## **«НАЦИОНАЛЬНЫЙ ИССЛЕДОВАТЕЛЬСКИЙ ТОМСКИЙ ПОЛИТЕХНИЧЕСКИЙ УНИВЕРСИТЕТ»**

УТВЕРЖДАЮ Зав. кафедрой ФМПК **\_\_\_\_\_\_\_\_\_\_\_\_** Суржиков А.П. **«\_\_\_» \_\_\_\_\_\_\_\_\_\_\_\_\_\_** 2017 г.

## **ИССЛЕДОВАНИЕ МАГНИТОПОРОШКОВОГО МЕТОДА НЕРАЗРУШАЮЩЕГО КОНТРОЛЯ**

## **Методические указания**

по подготовке и выполнению лабораторной работы по курсам «Физические методы контроля» для студентов направления 27.04.02 - «Управление качеством» и «Магнитный, электрический, вихретоковый контроль» для студентов направления 12.03.01 - «Приборостроение»

Исследование магнитопорошкового метода неразрушающего контроля. Методические указания по подготовке и выполнению лабораторной работы по курсам «Физические методы контроля» для студентов направления 27.04.02 - «Управление качеством» и «Магнитный, электрический, вихретоковый контроль» для студентов направления 12.03.01 - «Приборостроение».

Составители: доцент кафедры ФМПК Толмачев И.И. доцент кафедры ФМПК Калиниченко А.Н.

Методические указания рассмотрены и одобрены на заседании кафедры ФМПК « $\longrightarrow$  20\_\_ г. протокол №  $\longrightarrow$ 

Зав. кафедрой ФМПК

д.ф.-м.н. \_\_\_\_\_\_\_\_\_\_\_\_\_ А.П. Суржиков

#### **ВВЕДЕНИЕ**

Магнитопорошковый метод в системе неразрушающих методов контроля занимает одно из ведущих мест. Примерно 80% из числа контролируемых ферромагнитных изделий проверяется магнитопорошковым методом.

Высокая чувствительность метода, его универсальность, относительно низкая трудоемкость контроля, наглядность результатов испытаний обеспечили методу широкое распространение в промышленности.

Магнитопорошковый метод применяется для контроля стальных ферромагнитных деталей, магнитные свойства которых дают возможность намагничивания до степени, достаточной для выявления дефектов. Обычно это материалы, имеющие нормальную магнитную проницаемость не менее 40. Метод служит для выявления дефектов типа тонких поверхностных и неглубоко залегающих подповерхностных нарушений сплошности: волосовин, трещин (закалочных, усталостных, шлифовочных, сварочных, литейных и пр.), расслоений, непроваров, флокенов, закатов, надрывов и т.п. При благоприятных условиях могут быть выявлены поверхностные дефекты длиной от 0.5 мм и с раскрытием у поверхности около 0.001 мм. Магнитопорошковый метод применим также для контроля деталей с немагнитными покрытиями ( хром, кадмий, нитроэмаль и др. ).

#### **1. ФИЗИЧЕСКИЕ ОСНОВЫ МЕТОДА**

Магнитный поток, проходя в однородном металле контролируемого объекта без резких изменений его сечения, не изменяется на границе перехода деталь – воздух (Рис. 1,а). В случае появления дефекта (например, трещины), в районе дефекта образуется зона с резко меняющейся магнитной проницаемостью, вследствие чего происходит перераспределение магнитного потока. Часть потока при этом выходит на поверхность, образуя при этом поле дефекта и создавая в месте дефекта на поверхности контролируемого объекта локальные магнитные полюса.

В магнитопорошковой дефектоскопии для индикации дефектов используется тонкий ферромагнитный порошок, частицы которого притягиваются полем дефекта, образуя видимый глазом валик порошка, интенсивность оседания которого зависит от величины дефекта.

В районе дефекта часть магнитного потока перераспределяется, а в остальной части сечения первоначальный поток остается неизменным, к нему лишь добавляется часть перераспределенного потока. Этот поток направляется по трем путям – через воздух (рабочая часть магнитного потока, по которому судят о наличии дефекта), через дефект и по металлу под дефектом (Рис. 1,б).

Рассмотрим, как меняется магнитное состояние контролируемого объекта в районе дефекта при прохождении дополнительного потока. Если изделие намагничено равномерно, то его магнитное состояние вдали от дефекта определяется некоторой точкой на кривой намагничивания, например, точкой С

(Рис. 1,в) с параметрами: *Н<sup>0</sup>* – напряженность магнитного поля и *В<sup>0</sup>* – магнитная индукция.

Вследствие перераспределения магнитного потока индукция *В* над дефектом увеличивается. Магнитное состояние в этой части сечения переходит по основной кривой намагничивания вверх (точка d), что соответствует приращению магнитной индукции на величину *В* и напряженности магнитного поля *Н*. Это изменение магнитного состояния определяется величиной дифференциальной магнитной проницаемости

$$
\mu_d \approx \lim_{\Delta H \to 0} \frac{\Delta B}{\Delta H} \tag{1}
$$

Чем меньше дифференциальная магнитная проницаемость материала в рабочей точке на кривой намагничивания и больше магнитное сопротивление дополнительному потоку под дефектом, тем меньшая часть этого потока пойдет в ненарушенной части металла под дефектом и, следовательно, большая часть его пройдет через воздух над дефектом.

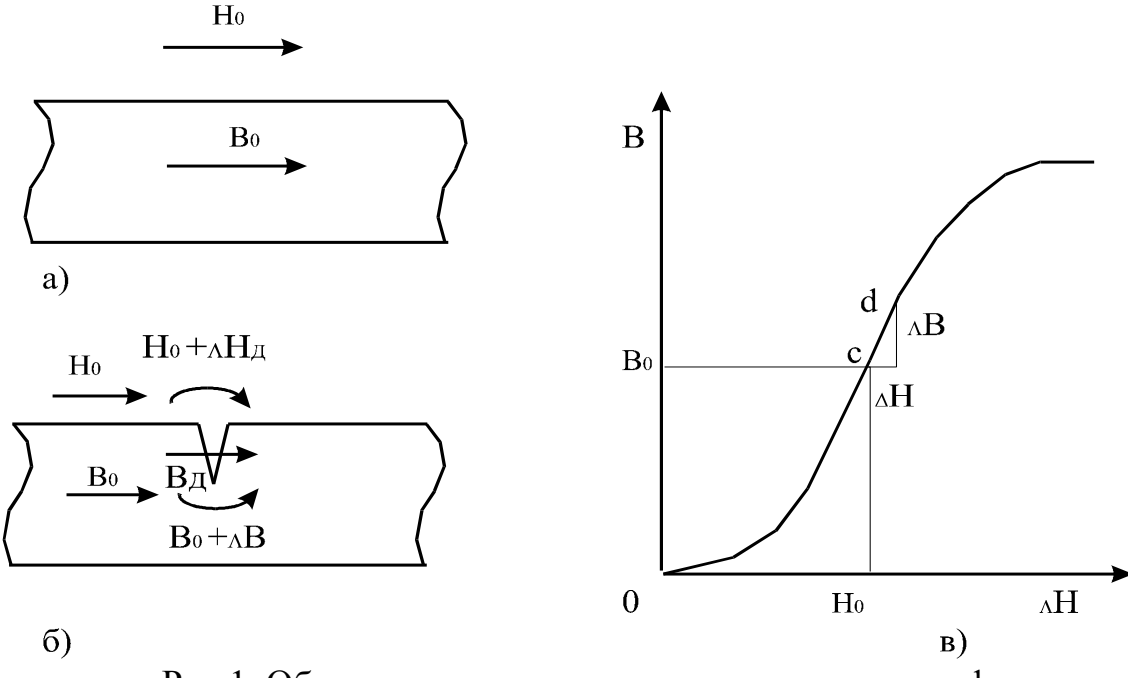

Рис.1. Образование магнитного поля рассеяния дефекта.

Чем меньше магнитная проницаемость материала изделия, тем больше его магнитное сопротивление и тем большая часть магнитного потока выйдет на поверхность детали над дефектом. Низкую магнитную проницаемость можно получить в слабых магнитных полях, но при этом намагниченность материала (индукция) будет мала, а для получения оптимального поля дефекты изделие должно иметь высокую индукцию.

Основной магнитной характеристикой материала является вектор магнитной индукции *В*, определяющий величину магнитного поля и его направление.

В измерениях обычно определяют поток вектора магнитной индукции *Ф*, который равен произведению магнитной индукции на площадь поперечного сечения, ограничивающую этот поток, т.е. *Ф=ВS*.

При этом надо учесть, что магнитное поле является однородным. Магнитная индукция *В*, которую можно рассматривать как плотность магнитного потока, выражена в единицах СИ в Тесла (Тл).

Понятие «напряженность магнитного поля» вводят для описания поведения ферромагнитных материалов в магнитном поле, что позволяет рассматривать магнитные поля в среде независимо от намагниченности среды.

В системе СИ единицы напряженности магнитного поля служит ампер на метр –  $A/M$  (или  $A/cm$ ).

Между напряженностью магнитного поля и магнитной индукцией существует зависимость, а именно:  $B = \mu_{\alpha} H$ , где  $\mu_{\alpha}$  - абсолютная магнитная проницаемость .

При измерении магнитной индукции *В* в теслах, напряжѐнности магнитного поля H в амперах на метр абсолютная магнитная проницаемость  $\;\mu_{\alpha}\;$ измеряется в генри на метр (Гн/м).

На практике часто используются понятием «относительной магнитной проницаемости», которая равна  $\mu_{\textit{r}} = \mu_{\alpha}/\mu_{\textit{O}}$ , где  $\mu_{\textit{O}}$ - магнитная постоянная, равная 4 $\pi \times 10^{-7}$   $\Gamma$ н / м.

У ферромагнитных материалов магнитная проницаемость может достигать очень больших значений (порядка нескольких тысяч). Это объясняется особенностями намагничивания ферромагнетиков, т.к. магнитное поле в ферромагнитной среде создаѐт некоторые эквивалентные контуры с током. При помещении ферромагнитной среды во внешнее магнитное поле магнитные моменты  $\, {\rm M}_{_{\scriptscriptstyle \partial}}\,$  элементарных контуров поворачиваются в направлении этого поля и магнитное поле ферромагнетика усиливается действием суммарного поля элементарных контуров .

Мерой интенсивности намагничивания ферромагнитной среды служит вектор намагниченности *J*.

Интенсивность намагничивания можно определить как среднюю плотность магнитных моментов *М j* в некотором объеме  $\frac{1}{\sqrt{2}}$ 

$$
\vec{J} = \frac{\sum \vec{M}}{\Delta V} \tag{2}
$$

Намагниченность (интенсивность намагничивания) измеряется в единицах СИ в амперах на метр (А/м). Связь между векторами *В*, *J* и *Н* может быть выражена так:

# в единицах СИ -  $\overline{B} = \mu_{\overline{a}}(\overline{H} + \overline{J})$ <sub>.</sub>

По-другому это выглядит так:

- вектор  $\vec{H}$ *Н* характеризует магнитное поле, внешнее по отношению к намагниченному материалу;  $\overline{a}$
- вектор *J* определяет магнитное поле самого материала, связанное с его намагниченностью;
- вектор  $\overline{z}$ *В* представляет собой суммарное магнитное поле в данном объѐме материала.  $\overline{a}$  $\overline{a}$

Вектор магнитной индукции *В* и намагниченности *J* является нелинейными функциями вектора напряженности *Н* . Кривые *В(Н)* и *J(H)* представляют собой основные характеристики ферромагнитных материалов, иначе говоря основную кривую намагничивания. Это зависимость определяется экспериментально.

Если рассмотреть кривую намагничивания, то можно выделить несколько областей, отличающих природой процессов намагничивания на отдельных участках кривой.

На рисунке 2 показан вид основной кривой намагничивания, типичной для конструкционных сталей.

1 участок кривой - область начального намагничивания. В этой области магнитная проницаемость (начальная магнитная проницаемость) – практически постоянна;

2 участок – область Рэлея. В этой области с увеличением напряженности поля магнитная проницаемость возрастает нелинейно;

3 участок – область наибольших проницаемостей;

4 участок – область приближения к насыщению. Магнитная проницаемость в этой области убывает;

5 участок – область физического насыщения. Процесс намагничивания закончен, *J = const*, наступает магнитное насыщение.

Процесс намагничивания является необратимым, поэтому, если после того как достигнуто техническое насыщение (начало 5 участка) начать снижение намагничивающего поля, изменение намагниченности (индукции) будет происходить по кривой, отличной от основной кривой намагничивания. Намагниченность (индукция) будет как бы отставать при соответствующих значениях напряженности поля от значений *J(B)* на кривой первоначального намагничивания. Такое явление называется магнитным гистерезисом. При снижении магнитного поля до нуля образец остается в большей или меньшей степени (в зависимости от материала) намагниченным.

На рисунке 3 показана симметричная петля гистерезиса.

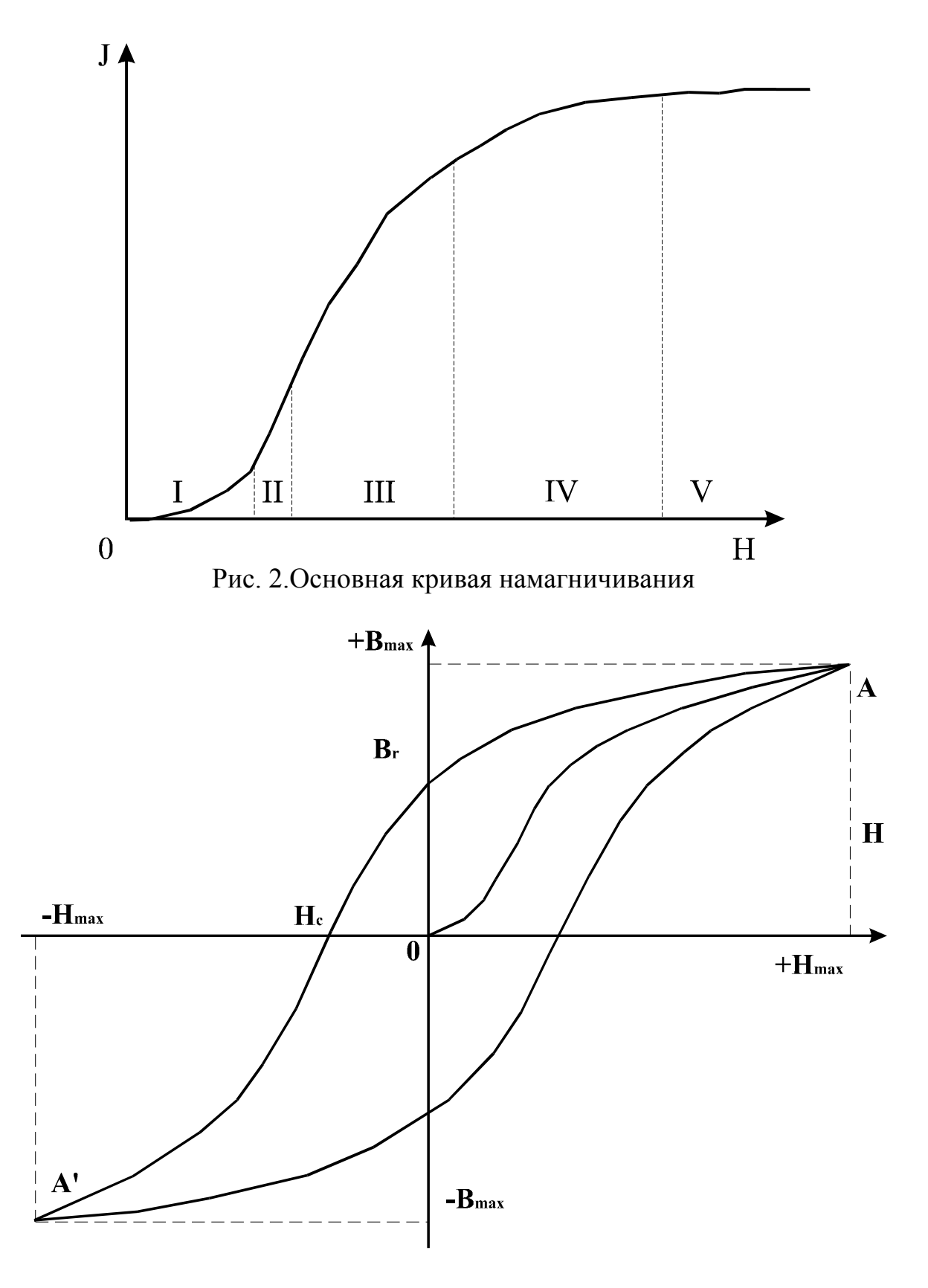

Рис. 3. Симметричная петля гистерезиса: ОА – основная кривая намагничивания;  $B_{\text{max}}$  - максимальное значение индукции при соответственно максимальном намагничивающем поле (+ $H_{\text{max}}$ );  $B_r$  - значение индукции ,которое имеет образец при снижении намагничивающего поля до нуля.

Если изменить направление намагничивающего поля на противоположное и начать увеличивать его по абсолютной величине, то индукция (намагниченность) образца будет уменьшаться по кривой  $B_r/H_c$ и при достижении некоторого значения намагничивающего поля становиться равной нулю. Дальнейшее увеличение поля вызывает перемагничивание образца в противоположном направлении – абсолютная величина индукции вновь увеличивается (имеет на гистерезисной диаграмме противоположный знак). В магнитном поле, равном по абсолютной величине  $[H_{\text{\tiny{max}}}]$ , но противоположном по направлению, то есть (*Н*max ),индукция также равна по абсолютной величине  $[B_{\text{max}}]$ .

Изменяя поля в обратном порядке  $\big(\textit{om}-H_{\textit{max}}\textit{do}+H_{\textit{max}}\big)$ , можно вновь получить состояние, соответствующее точке А, то есть наблюдать изменение магнитного состояния испытуемого образца по замкнутой петле гистерезиса. Если точка лежит в области, соответствующей техническому насыщению, то такая петля называется предельной петлей гистерезиса; *Н*max - поле насыщения, то есть магнитное поле, в котором намагниченность материала перестает увеличиваться, а В<sub>тах</sub> - индукция насыщения. Точка пересечения предельной петли гистерезиса с осями координат являются важными характеристиками ферромагнитных материалов. Остаточная индукция *В<sup>r</sup>* – это та индукция, которую приобретает материал (образец) при снижении магнитного поля до нуля после предварительного его намагничивания до насыщения.

Коэрцитивная сила *Н<sup>е</sup>* характеризуется напряженностью магнитного поля на предельной петле гистерезиса, при которой намагниченность (индукция) равна нулю (рис. 3). Коэрцитивная сила измеряется в единицах СИ в А/м (А/см). Основная кривая намагничивания (кривая ОА на рис. 3) позволяет проследить, как изменяется магнитная проницаемость с изменением напряженности поля. По точкам основной кривой намагничивания можно построить кривую зависимости магнитной проницаемости от напряженности поля  $\mu = B/H$ . Такая зависимость показана на рис. 4. Из графика видно, что кривая имеет максимум. Для разных марок сталей этот максимум различен и достигается при разных значениях напряженности.

Важной характеристикой материала является дифференциальная магнитная проницаемость  $\mu_d$ , которая характеризуется тангенсом угла наклона  $\varnothing$ касательной к основной кривой намагничивания в каждой её точке

$$
\mu_d = \lim_{\Delta H \to 0} \frac{\Delta B}{\Delta H} \approx \frac{dB}{dH} = k \cdot tg\varphi \tag{3}
$$

На рис. 4 показана кривая  $\mu_d$ (H), которая также имеет максимум, характеризующий соответствующий ферромагнитный материал.

Известно, что напряженность поля, при которой нормальная магнитная проницаемость достигает максимума, численно равна (1,2-1,4) *Hc* , то есть  $H_{n\,\,p} = (1, \!2-1,\!4) \cdot H_{\mathcal C}$ . А напряженность поля, при которой дифференциальная

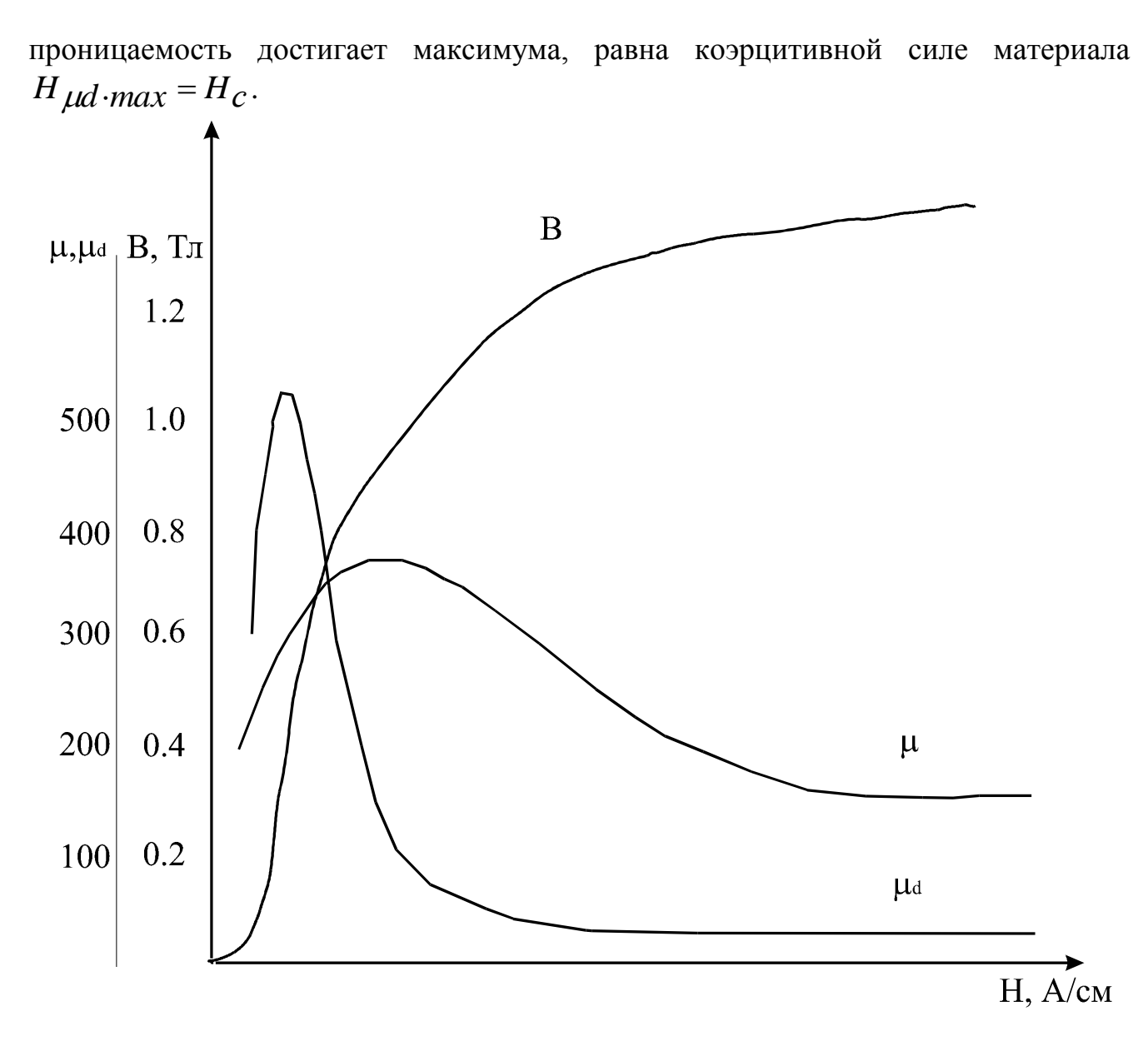

Рис.4 .Кривая намагничивания для стали 1Х12Н2ВМФ

Наилучшими условиями выявления дефектов являются такие, при которых магнитная проницаемость относительно мала, а индукция достаточно велика. Такое магнитное состояние может быть достигнуто в магнитных полях, где проницаемость убывает (см. участок кривой, правее точки максимума магнитной проницаемости).

Конструкционные и другие стали, применяемые в машиностроении, сильно различаются по своим магнитным свойствам: различны значения максимальной индукции *Bmax* , напряженности поля, в которых достигается максимум проницаемости, различны и величины максимальных значений  $\mu$  и  $\mu_d$  .

Для успешного контроля необходимо создать такие условия намагничивания контролируемого изделия, чтобы поток рассеяния над дефектом был достаточно большим. Поскольку магнитные характеристики конструкционных сталей различны, то, очевидно, и напряженности намагничивающего поля, при которых создаются наилучшие условия для

выявления дефектов, тоже должны быть различны. Слабомагнитные и магнитотвердые сплавы магнитопорошковым методом контролировать практически невозможно.

Магнитопорошковый контроль наиболее успешно может быть применен к сплавам, коэрцитивная сила которых лежит в пределах 4-100 А/см; при этом они должны обладать достаточно высокой индукцией.

Все характеристики, о которых говорилось выше, являются характеристиками материала. Это значит, что образец имеет замкнутую форму или находится в замкнутой однородной магнитной цепи и не имеет магнитных полюсов.

Если во внешней магнитной цепи находится образец разомкнутой формы пластина, цилиндр и т.п., то на его концах образуются полюсы, создающие поле *H p* обратного по отношению к внешнему полю направлению (показано на рис. 5). Напряженность размагничивающего поля *H p* пропорциональна намагниченности образца  $H_p = NJ$ , где  $N$  - размагничивающий фактор, зависящий от размеров и формы образца.

Напряженность магнитного поля на поверхности образца разомкнутой формы всегда меньше напряженности внешнего магнитного поля *Hп р* . Истинная напряженность поля на поверхности образца  $H_{\textit{N}}$   $p$   $_{\textit{Mcm}}$  =  $H_{\textit{N}}$   $p$   $\mathit{-NJ}$  .

Этот факт следует учитывать при магнитопорошковом контроле, когда деталь намагничивается продольно (т.е. с образованием на ее краях магнитных полюсов).

### **3 МАГНИТОПОРОШКОВЫЙ КОНТРОЛЬ**

#### **3.1 Требования к поверхности контролируемых деталей**

Изделия, подаваемые на контроль, должны быть очищены от окалины, грязи, смазки, а в случае применения водной суспензии, обезжирены, очищены от покрытий, мешающих их смачиванию.

#### **3.2 Виды намагничивания**

Намагничивание проводят в одном, в двух взаимно перпендикулярных или трех (под углом 60° друг к другу) направлениях, в зависимости от ориентации дефектов, подлежащих обнаружению, и конфигурации детали.

Наилучшие условия контроля имеют место, когда направление намагниченности изделия перпендикулярно направлению дефектов. Для создания таких условий применяют различные виды намагничивания: циркулярное, продольное, комбинированное.

Известно, что вокруг проводника с током возникает магнитное поле, магнитные линии которого образуют замкнутые концентрические окружности. Такое магнитное поле называется циркулярным. При пропускании тока по ферромагнитной детали или по центральному стержню, помещенному в отверстие детали (например, трубы или кольца), циркулярное магнитное поле

вызывает намагничивание детали, причем, если деталь имеет правильную формутело вращения, то линии магнитной индукции также будут замкнуты.

При магнитопорошковом контроле деталей применяют циркулярное, полюсное и комбинированное намагничивание.

Циркулярное намагничивание проводят:

- пропусканием тока непосредственно по детали;
- пропусканием тока по центральному проводнику;
- пропусканием тока по тороидальной обмотке;
- пропусканием тока по участку детали с применением электроконтактов;
- возбуждением индукционного тока в детали.

Продольное (полюсное) намагничивание проводят:

- в соленоиде;
- с применением катушки;
- с помощью переносного электромагнита;
- в стационарных электромагнитах;
- постоянными магнитами;
- способом «перемещения полюса магнита по объекту».

Комбинированное намагничивание (одновременное действие на проверяемую деталь двух полей) проводят:

- пропусканием тока по объекту и с применением электромагнита;
- пропусканием тока по объекту и с применением соленоида;
- пропусканием по объекту двух токов во взаимно-перпендикулярных направлениях;
- пропусканием по объекту и соленоиду токов, сдвинутых по фазе 90º.

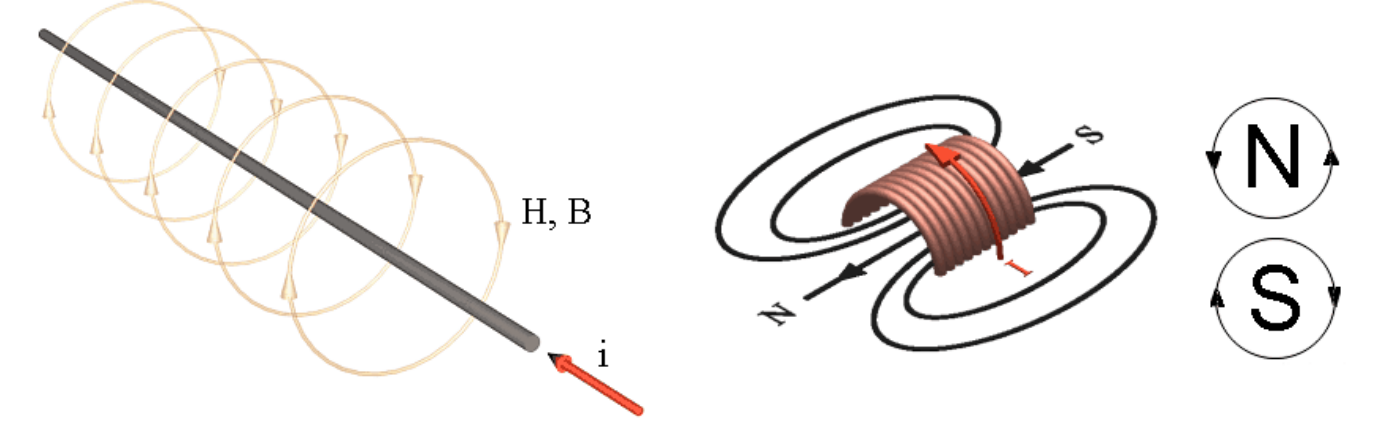

Рис. 5 Циркулярное намагничивание Рис. 6 Продольное намагничивание

Циркулярное намагничивание деталей осуществляют путем пропускания по детали (или через стержень в отверстии детали) электрического тока. При циркулярном намагничивании могут быть выявлены продольные дефекты (трещины, волосовины, непровары и пр.), направление которых совпадает или близко к направлению тока.

Продольное намагничивание осуществляется с помощью различного рода соленоидов, электромагнитов, обмоток вокруг детали гибкого кабеля с током и пр. Иногда используют постоянные магниты.

При продольном намагничивании на концах детали имеется выход магнитных линий, которые, замыкаясь над деталью, уменьшают напряженность истинного магнитного поля (рис. 7). Рассчитать истинное магнитное поле для большинства деталей невозможно, а знать его при установлении требуемой чувствительности контроля необходимо. Поэтому напряженность поля при продольном намагничивании деталей необходимо измерять.

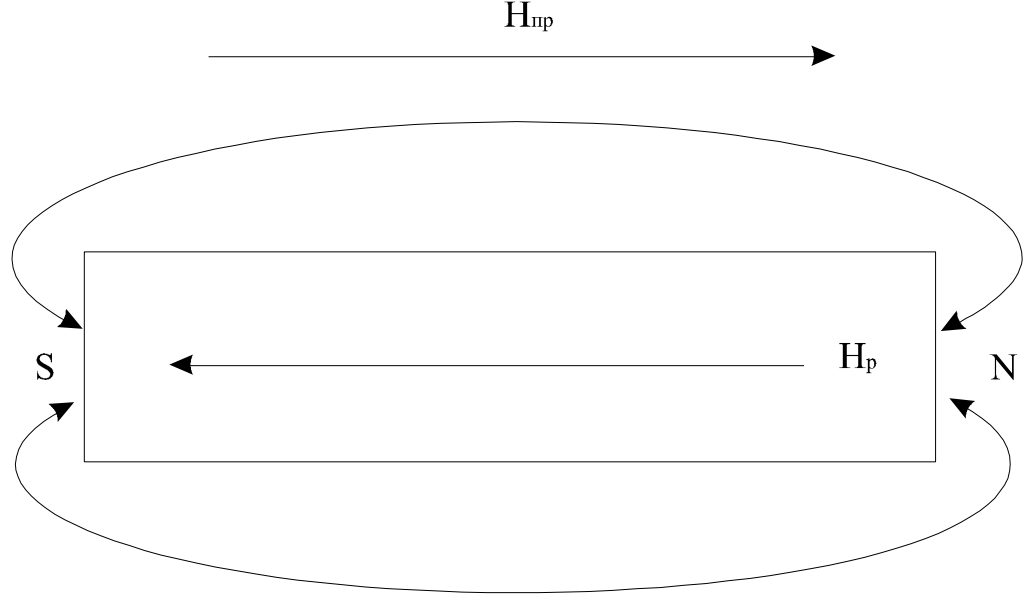

Рис. 7 Размагничивающее действие полюсов при продольном намагничивании детали

При продольном намагничивании выявляются поперечные дефекты.

Для одновременного выявления дефектов используется комбинированное намагничивание, т.е. одновременное намагничивание в двух взаимно перпендикулярных направлениях. При этом одно из намагничивающих полей должно быть переменным. Наиболее распространенный способ комбинированного намагничивания осуществляется путем пропускания тока по изделию при одновременном намагничивании в соленоиде. При комбинированном намагничивании результирующий вектор напряженности поля, вращаясь, позволяет выявить дефекты одновременно во всех направлениях. Комбинированное намагничивание при массовом контроле позволяет сократить время контроля в 1.5-2 раза.

#### **3.3 Нанесение магнитного порошка на контролируемые детали**

При магнитопорошковом контроле нанесение порошка на деталь осуществляется двумя способами: сухим и мокрым (или способом суспензии).

При сухом способе порошок наносится на деталь с помощью специальных устройств типа сит и распылителей. Сухой способ применяется для выявления грубых дефектов. Этот способ нанесения порошка широкого распространения у нас в стране не получил.

Более распространенным способом нанесения порошка является метод суспензии. При этом методе некоторое количество магнитного порошка разводится в жидкой среде (20-30 грамм на литр жидкости). При проведении контроля порошок в дисперсионной среде поддерживается во взвешенном состоянии.

После намагничивания (или во время) деталь должна быть равномерно и обильно обработана струей суспензии со слабым напором или путем опускания на 30-40 с в ванну с хорошо перемешанной суспензией.

#### **3.4 Осмотр деталей**

Осмотр контролируемой поверхности при способе приложенного поля может производиться сразу после включения поля.

При контроле способом остаточной намагниченности осмотр должен производиться в среднем через 2-3 мин. после прекращения полива. Водная суспензия за это время, как правило, высыхает, масляная же суспензия продолжает незаметно глазу движение вниз по поверхности детали. Обычно это не влияет на результаты контроля, и повторный осмотр детали через несколько часов после первого не дает дополнительных сведений о дефектах. Время стекания суспензии устанавливается, исходя из практики контроля, при этом необходимо следить, чтобы суспензия не застаивалась на отдельных участках деталей сложной конфигурации.

Осмотр деталей проводится обычно невооруженным глазом. В сомнительных случаях можно применять лупу с 2-7-кратным увеличением. При нечетком осаждении порошка и в других сомнительных случаях проводят повторный контроль. Если при повторном контроле осаждение порошка остается нечетким, деталь тщательно размагничивают и снова повторяют весь процесс контроля.

#### **3.5 Меры безопасности**

Дефектоскоп является опасным по уровню напряжения в электрической цепи. При работе с дефектоскопом необходимо соблюдать правила техники безопасности, распространяющиеся на работы по эксплуатации электроустановок.

## **4 ОБЩИЕ ПОЛОЖЕНИЯ МАГНИТОПОРОШКОВОГО МЕТОДА КОНТРОЛЯ.**

Магнитопорошковый метод позволяет контролировать полуфабрикаты, изделия, сварные соединения и наплавки любых размеров и форм. Чувствительность магнитопорошкового метода определяется следующими характеристиками:

- магнитной индукцией насыщения *В<sup>s</sup>* ;
- остаточной магнитной индукцией *В<sup>r</sup>* ;
- коэрцитивной силой *Н<sup>с</sup>* ;
- шероховатостью поверхности объекта контроля;
- формой и размером объекта контроля;
- напряженностью намагничивающего поля;
- толщиной немагнитных покрытий;
- формой, размером и ориентацией дефекта;
- ориентацией намагничивающего поля по отношению к плоскости несплошности металла;
- качеством дефектоскопических средств;
- освещенностью поверхности объекта.

В зависимости от размеров выявляемых поверхностных несплошностей устанавливаются три условных уровня чувствительности, определяемых минимальной шириной и протяженностью условного дефекта. При этом под условным дефектом понимается поверхностный дефект в форме плоской щели с параллельными стенками, ориентированной перпендикулярно к контролируемой поверхности и направлению магнитного поля, и с соотношением глубины к ширине, равным 10. Условные уровни чувствительности (по ГОСТ 21105-87) приведены ниже:

Таблица 1

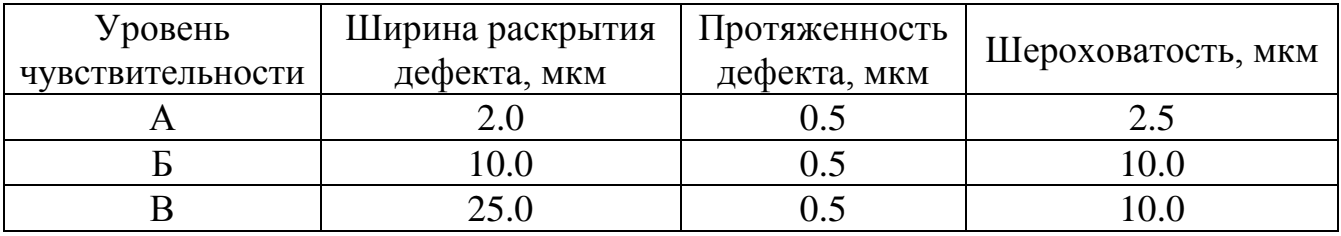

Следует заметить, что требуемого уровня чувствительности можно достичь лишь в том случае, когда поверхность детали обработана с шероховатостью не хуже чем та, которая приведена выше.

Магнитопорошковый контроль проводится по технологическим картам контроля, в которых указываются следующие сведения:

- нормативный документ, по которому проводится контроль;
- обозначение типов изделий;
- наименование изделия;
- объем контроля;
- эскиз детали с указанием габаритных размеров;
- условный уровень чувствительности;
- вид и способ намагничивания;
- значение намагничивающего тока или напряженности поля;
- средства контроля;
- тип магнитного индикатора;
- оценка качества;
- необходимость размагничивания.

В качестве индикаторов несплошностей используются черные и цветные магнитные, магнитолюминесцентные порошки. При этом перед проведением контроля порошки должны тоже проходить контроль качества.

### **5 ПРОВЕДЕНИЕ КОНТРОЛЯ**

При проведении магнитопорошкового контроля выполняют следующие операции:

- выбор способа и режима контроля;
- подготовка детали к контролю;
- намагничивание объекта контроля;
- нанесение магнитного индикатора;
- оценка результатов контроля;
- отметка дефектного места;
- размагничивание объекта (если нужно).

Выбор способа и режима контроля проводится в зависимости от магнитных свойств контролируемого металла и требуемой чувствительности. Магнитопорошковый контроль осуществляется способом остаточной намагниченности (СОН) или способом приложенного поля (СПП). Требуемый уровень чувствительности при контроле СОН определяется по известным магнитным характеристикам материала объекта контроля (коэрцитивной силе Нс, остаточной индукции *Вr*). Напряженность магнитного поля при контроле СОН определяется с учетом достижения магнитного технического насыщения материала. Контроль магнитомягких материалов, коэрцитивная сила которых *Н<sup>с</sup>* <10А/см, проводится только способом СПП. Для контроля материала, коэрцитивная сила которых *Нс*>10А/см и остаточная индукция *Вr*>0.5Тл, могут применяться оба способа. При контроле СПП напряженность магнитного поля, необходимая для обеспечения требуемого уровня чувствительности, определяется исходя из коэрцитивной силы *Н<sup>с</sup>* материала объекта контроля:

Таблина 2

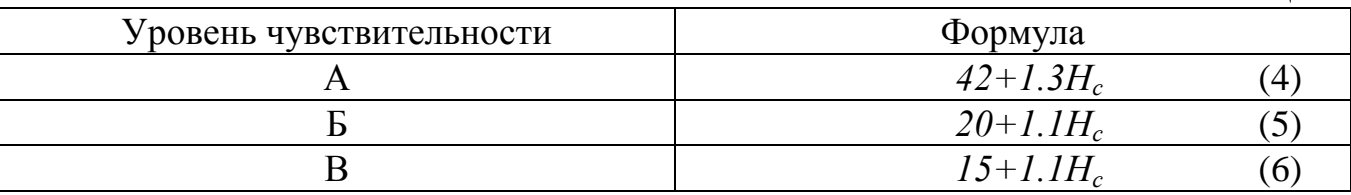

Подготовительные работы проводят для обеспечения эффективности контроля, работы включают в себя:

- демонтажно-монтажные работы;
- удаление загрязнений;
- удаление влаги;
- предотвращение попадания влаги во внутренние полости деталей и изделий;
- удаление лакокрасочного покрытия;
- нанесение на поверхность детали белой краски;
- зачистка мест электрического контакта;
- снятие электростатических зарядов с проверяемой детали.

После того, как выбран требуемый уровень условной чувствительности для объекта контроля по его магнитным характеристикам, определяют способ контроля: СОН или СПП.

На практике СОН редко применяется из-за более низкой чувствительности по сравнению с СПП.

Для расчета режима контроля при СПП определяют требуемое значение намагничивающего приложенного поля *Нпр* по известному значению коэрцитивной силы *Н<sup>с</sup>* .

Затем для выбранного способа намагничивания и формы объекта контроля рассчитывают ток намагничивания.

При циркулярном намагничивании, максимальное значение намагничивающего тока, для получения заданной напряженности магнитного поля *Нпр* в А/см определяется по формуле:

для объектов цилиндрической формы с круглым сечением:

$$
I = 3 \cdot H_{np} \cdot D, \tag{7}
$$

где D- диаметр круглого сечения, см. При циркулярном намагничивании отверстий при помощи кабеля или металлического стержня в этой формуле D – диаметр отверстия.

для объектов с прямоугольным сечением:

$$
I = 2 \cdot H_{n} p \cdot a \text{ mpa } a/6 > 10
$$
 (8)

$$
I = 2 \cdot H_{n} p \cdot (a + 6) \text{ при } a/6 < 10
$$
 (9)

где *а* и *б* –длина и ширина прямоугольного сечения, см;

для участков крупногабаритных объектов:

$$
I = K \cdot H_{n} p \cdot \sqrt{L^2 + C^2}, \qquad (10)
$$

где *L* - расстояние между электроконтактами или длина контролируемого участка, см;

*С* - ширина контролируемого участка, см;

*К -* коэффициент, учитывающий род тока и расстояние между электроконтактами. Для действующего значения переменного тока *К* = 1.8, а выпрямленного – *К* =1.5. С целью упрощения и удобства пользования этой формулой расчета тока циркулярного намагничивания участков крупногабаритных изделий можно использовать условие, когда *С* = 0.6*L*. Тогда формула примет вид:

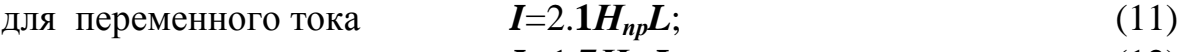

для выпрямленного тока  $I=1.7H_{np}L$ . (12)

На практике величина *L* не превышает 250 мм.

При циркулярном намагничивании изделий кольцевой формы (торроидальной) с помощью гибкого кабеля, навитого на деталь, с числом витков

*W*, намагничивающий ток через маловитковую обмотку, необходимый для достижения заданной напряженности поля *Нпр*, рассчитывается по формуле:

$$
I = \pi \cdot D \cdot H_{n} p / W,
$$
 (13)

где *D* – внешний диаметр объекта контроля, см;

*Нпр*- напряженность приложенного поля.

Для продольного намагничивания трубчатых изделий разомкнутой формы, с помощью гибкого токового кабеля навитого на изделие, намагничивающий ток пропускаемый по обмотке (не более 10) рассчитывается по формуле:

$$
I = L \cdot (H_{n} p + NJ) / W \tag{14}
$$

где *L*- длина участка изделия (трубы) занятого обмоткой, между секциями обмоток и по обе стороны от краѐв обмотки или секции соленоида. Общая длина участка не должна превышать 50 см. Длина участка между двумя секциями обмоток (3÷3 витка) берется не более 20 см;

*N*- размагничивающий фактор, зависящий от отношения длины изделия к его диаметру или к корню квадратному из сечения трубы;

*J*- намагниченность материала изделия равная ориентировочно для магнитомягких сталей 1000 А/см, при поле *Hпр* и индукции в материале 1.2Тл, но не менее 0.8Тл;

*NJ=Hр*- размагничивающее поле полюсов контролируемого изделия. Это поле направлено навстречу внешнему полю источника поля. Значение размагничивающего фактора *N* для разных отношений *L/D(L/ S )* приведены ниже:

где *L*- длина изделия, см;

*D-* диаметр изделия, см.

 $T_2$ блица 2

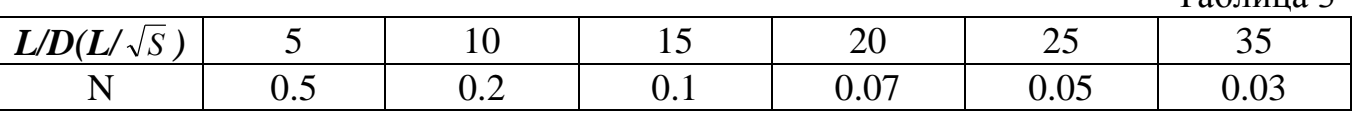

Намагниченность материала изделия рассчитывается по формуле:

$$
J = (B - H_{n\,p})/4\pi\tag{15}
$$

где *В -* индукция материала, необходимая для обеспечения чувствительности контроля.

4 -постоянный коэффициент, необходимый для согласования системы единиц измерения. Зная размеры объекта контроля, определяем размагничивающий фактор  $N$ . **После** этого необходимо определить размагничивающее поле полюсов $H_p = JN$ . Суммарное поле источника поля (соленоида), необходимое для эффективного намагничивания и контроля данного изделия с учетом размагничивающего фактора определится так:  $H = H_{n} p + H_{n}$ .

После того, как рассчитан ток намагничивания, производится собственно намагничивание объекта контроля. Когда объект контроля будет намагниченным,

на его поверхность наносят магнитный индикатор. Магнитный индикатор на контролируемую поверхность наносится сухим или мокрым способом в виде порошка или суспензии. При сухом способе магнитный порошок напыляется на контролируемую поверхность с одновременным удалением его с бездефектной поверхности слабым потоком воздуха или другим способом. При мокром способе магнитная суспензия наносится на контролируемую поверхность путем погружения в ванну, распыления или полива слабой струей, не смывающей осевший порошок над несплошностью, с обязательным стеканием ее с поверхности.

Теперь производится оценка результатов контроля. Результаты контроля оцениваются по наличию на поверхности индикаторного следа в виде четкого плотного валика магнитного порошка, видимого невооруженным глазом или с использованием лупы до 7-кратного увеличения. При этом длина индикаторного следа линейной несплошности равна протяженности выявленного дефекта. Каждая выявленная несплошность должна быть отмечена краской или другим способом. Освещенность поверхности объекта контроля должна быть не менее 1000 лк. Необходимо также помнить, что порошок может залегать в таких местах, где на самом деле дефектов нет. Ниже перечисленные следы порошка являются ложными:

- индикации, вызванные контактом с другим намагниченным ферромагнетиком или магнитом, исчезающие после размагничивания;
- индикации, вызванные наличием внутренних механических напряжений;
- индикации, вызванные наличием вкраплений немагнитного материала;
- размытые нечеткие индикации, вызванные резким переходом одного сечения изделия к другому;
- размытые нечеткие индикации, вызванные местными изменениями магнитных свойств металла (например, по границам сварных швов);
- индикации в виде широких групп мелких и параллельных осаждений порошка, вызванные избыточным намагничивающим полем.

Заключительным этапом контроля является размагничивание и составление отчетной документации.

Необходимость размагничивания, проверка степени размагничивания, а также допустимая норма остаточной намагниченности объекта контроля устанавливаются производственно-технологической документацией. Размагничивание осуществляется путем воздействия на деталь знакопеременного магнитного поля с убывающей до нуля амплитудой. Напряженность начального магнитного поля должна быть не менее величины намагничивающего поля, а в случае отсутствия данных о начальном значении поля – не менее пяти значений коэрцитивной силы материала изделия. Степень размагничивания определяется с помощью измерителей или градиентометров магнитных полей.

## **6 ПРАКТИЧЕСКАЯ ЧАСТЬ**

В данной работе используется дефектоскоп ПМД-70. Дефектоскоп предназначен для выявления поверхностных и подповерхностных дефектов в изделиях из ферромагнитных материалов с относительной магнитной проницаемостью не менее 40. Дефектоскоп обеспечивает два способа контроля: СПП и СОН с автоматическим размагничиванием после контроля. Дефектоскоп позволяет контролировать различные по форме детали, сварные швы, внутренние поверхности отверстий путем намагничивания их циркулярным и продольным полем. Дефектоскоп обеспечивает уровень условной чувствительности А по ГОСТ 21105-87 при соответствующем состоянии поверхности детали. Дефектоскоп обеспечивает локальность контроля не менее  $1,25 \times 10^{-9}$  мм<sup>2</sup>. Неконтролируемая зона дефектоскопа не более 5 мм от крайних витков намагничивающего кабеля.

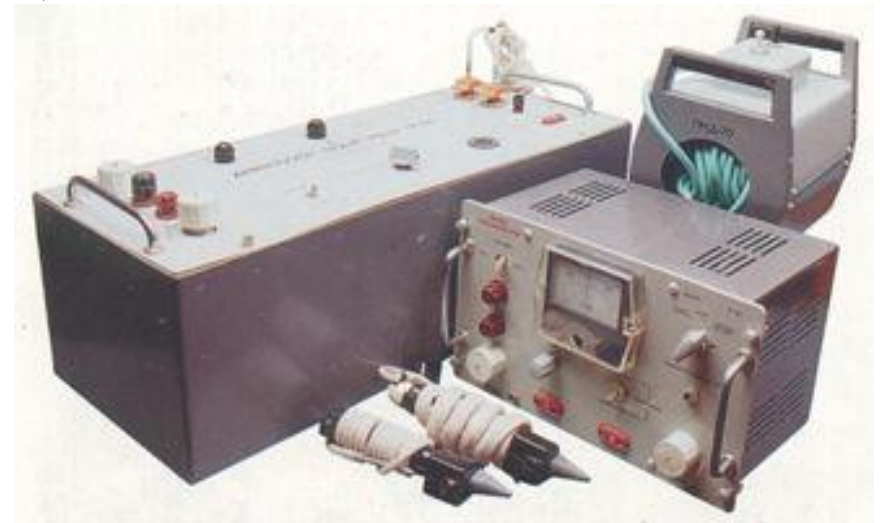

Рис. 6 Магнитопорошковый дефектоскоп ПМД-70

В состав дефектоскопа входит:

- блок импульсный (БИ);
- блок управления (БУ);
- набор устройств для намагничивания (электромагнит, соленоид, электроконтакты, гибкие кабели).

При наличии сети переменного тока частотой 50 Гц напряжением 220 В или 24 В БИ может использоваться, как отдельный дефектоскоп, работающие в режиме намагничивания импульсным током, с применением гибкого кабеля или ручных электроконтактов. БУ может использоваться в качестве отдельного, питающегося от сети постоянного и выпрямленного тока 24 В, переносного дефектоскопа, работающего с соленоидом или электромагнитом.

В данной работе используется мокрый способ нанесения порошка. В качестве объектов контроля используется:

Кольцо подшипника; сталь ШХ15, *Н<sub>с</sub>* = 36*A* / *см*, *D* = 40*мм*;

Участок электросварной трубы; сталь 20, *Hc* 3,2*A* / *см*.

## **7 ПОРЯДОК РАБОТЫ**

#### **7.1 Проведение проверки дефектоскопа.**

Для проведения проверки дефектоскопа используется контрольный образец No491

7.1.1 Подключить концы кабеля к клеммам импульсного блока.

7.1.2 На контрольный образец намотать 4 витка гибкого кабеля сечением 4 мм<sup>2</sup> из комплекта ПМД-70.

7.1.3 Включить питание дефектоскопа.

7.1.4 Переключатель режима работ импульсного блока установить в положение НАМАГ.

7.1.5 После намагничивания включатель на щитке электромагнита установить в положение ВЫКЛ.

7.1.6 Выключить питание дефектоскопа.

7.1.7 Установить ванну.

7.1.8 Полить контрольный образец суспензией.

7.1.9 Провести осмотр. Сделать вывод по проверке дефектоскопа.

7.1.10 Произвести размагничивание. Для этого надо намотать 4 витка этого же провода и соединить их с клеммами импульсного блока. Пропустить импульсы тока размагничивания.

7.1.11 Убедиться, что после размагничивания индикация магнитного порошка на контрольном образце отсутствует.

#### **7.2 Контроль СПП.**

7.2.1 Установить на подставку трубу. Шов должен быть ориентирован наверх и слегка отклонен от вертикального положения.

7.2.2 Под трубу в зоне контроля установить ванну для стекания суспензии.

7.2.3 В розетку ЭЛ. МАГНИТ-СОЛЕНОИД включить электроконтакты.

7.2.4 Установить электроконтакты на шов трубы. Расстояние между контактами должно быть не более 250 мм длины трубы.

7.2.5 Включить питание дефектоскопа.

7.2.6 Переключатель ПИТАНИЕ БЛ. ИМП., -РАЗМАГ. -НАМАГ. устанавливают в положение НАМАГ.

7.2.7 Полить участок шва суспензией, не снимая электроконтакты и не отключая тока намагничивания.

7.2.8 Включатель на щитке электромагнита установить в положение ВЫКЛ.

7.2.9 Выключить питание дефектоскопа.

7.2.10 Провести осмотр зоны контроля при наличии достаточной освещенности.

7.2.11 Сделать выводы о качестве поверхности части сварного шва.

7.2.12 Переместить электроконтакты на базовое расстояние, но с обязательным перекрытием зон контроля.

7.2.13 Повторить пункты 7.1.5 - 7.1.11 до полного намагничивания зоны контроля.

#### **7.3 Контроль СОН детали тороидальной формы.**

7.3.1 Подключить концы кабеля к клеммам импульсного блока.

7.3.2 На объект намотать гибкий кабель сечением 4 мм<sup>2</sup> из комплекта ПМД-70.

7.3.3 Включить питание дефектоскопа.

7.3.4 Переключатель режима работ блока импульсного установить в положение НАМАГ.

7.3.5 После намагничивания включатель на щитке электромагнита установить в положение ВЫКЛ.

7.3.6 Выключить питание дефектоскопа.

7.3.7 Установить ванну.

7.3.8 Полить объект суспензией.

7.3.9 Провести осмотр. Сделать вывод по контролю кольца подшипника.

### **8 СОДЕРЖАНИЕ ОТЧЕТА**

8.1 Цель работы.

8.2 Основные характеристики ПМД-70.

8.3 Ход работы с фотографиями и выводами.

8.4 Технологическая карта контроля и заключения по результатам контроля.

8.5 Выводы по работе.

## **9 КОНТРОЛЬНЫЕ ВОПРОСЫ**

9.1 Какие факторы определяют возможность достижения уровня условной чувствительности А, Б, В для конкретного изделия?

9.2 На чем основан магнитопорошковый метод контроля изделия?

9.3 Какие виды намагничивания применяются в магнитопорошковом контроле?

9.4 В каких случаях применяется контроль в приложенном, а в каких в остаточном магнитных полях?

9.5 Какие существуют способы нанесения порошка на объект контроля?

9.6 В чем состоит физическая сущность размагничивания?

## Приложение А

## AKT  $N_2$ проведения магнитопорошковой дефектоскопии

В порядке проведения лабораторной работы проведена дефектоскопия объекта:

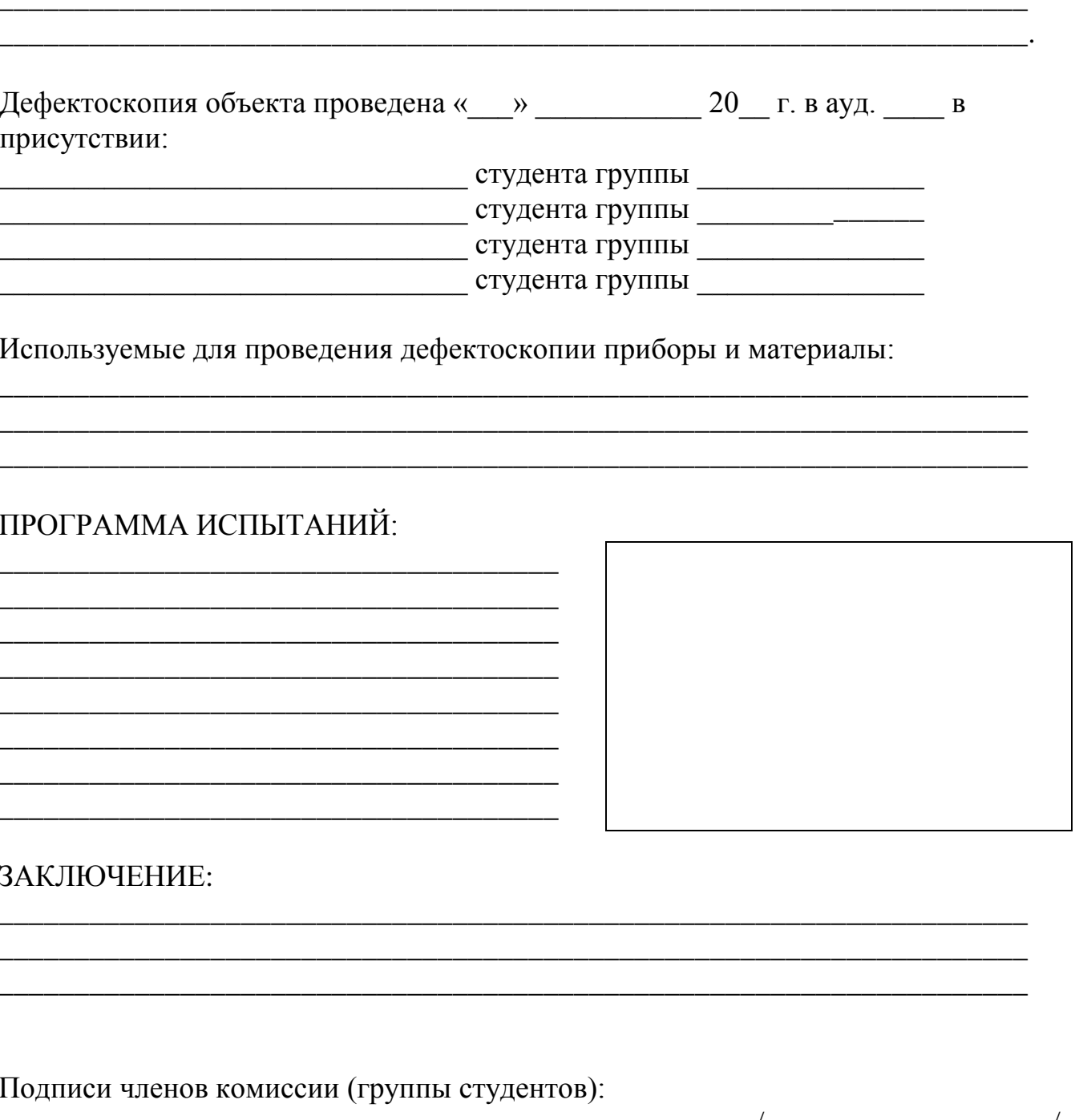

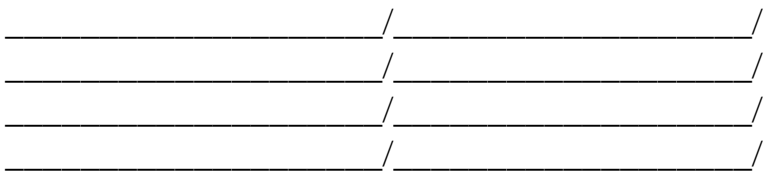